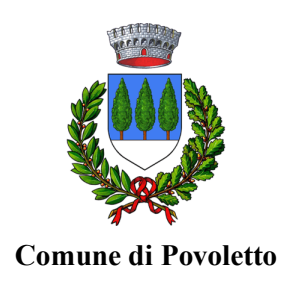

# **Oggetto: Iscrizione ai servizi extra-scolastici per l'A. S. 2020/21**

## Gentili Genitori,

con il nuovo anno scolastico i servizi di ristorazione scolastica, trasporto scolastico e pre-accoglienza saranno oggetto di un'importante novità organizzativa legata all'iscrizione, che dovrà essere fatta online tramite un unico modulo informatizzato. Le famiglie **DOVRANNO NECESSARIAMENTE ISCRIVERE** i propri figli ai servizi desiderati. L'iscrizione è da intendersi **OBBLIGATORIA PER TUTTI** in quanto coloro che non risulteranno iscritti non potranno accedere ai servizi. Il modulo online dovrà essere debitamente compilato e sottoscritto entro e non oltre il giorno 30/09/2020.

## **PER GLI UTENTI CHE DEVONO EFFETTUARE L'ISCRIZIONE PER LA PRIMA VOLTA:**

Per gli utenti che effettuano l'iscrizione per la prima volta l'accesso dovrà avvenire accedendo al portale https://www4.eticasoluzioni.com/iscrizioninetpovoletto : sarà sufficiente cliccare sul bottone verde "SONO UN NUOVO ISCRITTO" e seguire le istruzioni.

Al termine del processo di iscrizione sarà possibile per il genitore stamparsi la domanda d'iscrizione compilata, la "lettera credenziali" e ricevere una mail con indicazione del proprio codice personale e la password provvisoria per accedere al Portale genitori e all'APP per Smartphone **a partire dal nuovo anno scolastico.** 

## **PER GLI UTENTI CHE DEVONO RINNOVARE L'ISCRIZIONE:**

Gli utenti già registrati negli anni precedenti dovranno rinnovare l'iscrizione accedendo con le medesime credenziali (**codice utente e password**) al portale https://www4.eticasoluzioni.com/iscrizioninetpovoletto nella sezione **ANAGRAFICA**, cliccando sul tasto "SONO UN RINNOVO" e seguendo le istruzioni per implementare i dati mancanti. Al termine del processo di rinnovo di iscrizione sarà possibile per il genitore stamparsi la documentazione che l'Ente metterà a disposizione (es. nuovo materiale informativo, tariffe, orari trasporto ecc.).

### **DOPO IL PRIMO ACCESSO:**

A partire dal primo accesso, dopo aver effettuato l'iscrizione o il rinnovo, si accederà al portale con le proprie credenziali (**codice utente e password**) dal link: https://www4.eticasoluzioni.com/povolettoportalegen

> Responsabile unico del procedimento: Silvia Castagnotto Largo Mons. Cicuttini, nr. 1 – cap 33040 Comune Povoletto www.comune.povoletto.it - e-mail: ragioneria@comune.povoletto.ud.it

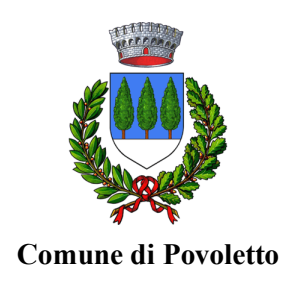

Per coloro che dovessero riscontrare difficoltà con la modalità informatica abbiamo previsto uno sportello di supporto telefonico presso l'Ufficio Ragioneria aperto al numero 0432.664082 int. 5 "Ragioneria" 2, nei seguenti orari:

- Lunedì, Martedì, Giovedì e Venerdì dalle ore 09:00 alle ore 12.30;
- Martedì e Giovedì dalle ore 16:30 alle ore 18.00.

L'Amministrazione Comunale si è prodigata, lavorando in stretta sinergia con l'Istituto Comprensivo di Faedis, per garantire spazi e arredi adeguati ai protocolli di sicurezza previsti, così da non modificare il consueto tempo scuola. Persistono, tuttavia, ancora incertezze e difficoltà, che dipendono da un quadro normativo non del tutto definito. Ciò ha suggerito prudenzialmente di posticipare l'avvio dei servizi di **ristorazione scolastica** e **pre-accoglienza** al 28 settembre. Il **trasporto scolastico**, invece, sarà attivato dal primo giorno di scuola con orario antimeridiano per le prime due settimane. A tal proposito si forniranno precise indicazioni agli iscritti sulle regole da osservare alla salita/discesa dagli autobus e all'interno dei mezzi, ove vigerà l'obbligo di mascherina.

A coloro che lo scorso anno scolastico erano iscritti ai servizi di trasporto scolastico e/o pre-accoglienza verrà accreditato automaticamente sul proprio borsellino elettronico, relativamente a ciascun servizio, un importo valido come **rimborso** per i mesi di mancata fruizione. Pertanto, prima di procedere al pagamento di questi servizi per il nuovo anno scolastico, assicurarsi dell'avvenuto accreditamento seguendo le istruzioni del portale. Gli studenti non più iscritti nelle scuole del plesso scolastico comunale o che non usufruiranno dei servizi potranno chiedere l'accreditamento del rimborso presso il proprio conto corrente sempre attraverso il portale.

Confidando in una proficua collaborazione, Vi rivolgiamo i nostri più cordiali saluti.

Il Sindaco L'Assessore all'Istruzione e Vicesindaco Giuliano Castenetto Paolo Marchina